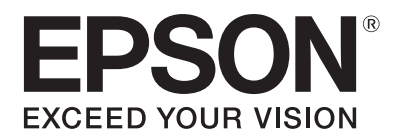

## **Anleitung für Girlanden**

**Sie benötigen:** 

Ihren Epson Drucker Epson Original Tinte DIN A4/A3-Qualitätspapier oder -Karton Schere Klebstoff Schnur/Farbband/Band

## **So stellen Sie Ihre Girlande her:**

1. Laden Sie die kostenlose Vorlage herunter.

2. Drucken Sie die Vorlage aus. Je nach gewünschter Länge der Girlande kann es sein, dass Sie mehrere Kopien drucken müssen.

3. Schneiden Sie die Formen aus.

4a. Kleben Sie die Flaggen auf einen langen Streifen Klebeband.

4b. Schneiden Sie zwei Löcher in jede Flagge. Fädeln Sie anschließend eine Schnur bzw. ein Farbband durch die Löcher und reihen Sie so die Flaggen auf.

5. Hängen Sie die Girlande auf.

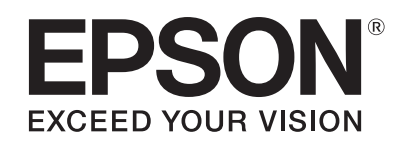

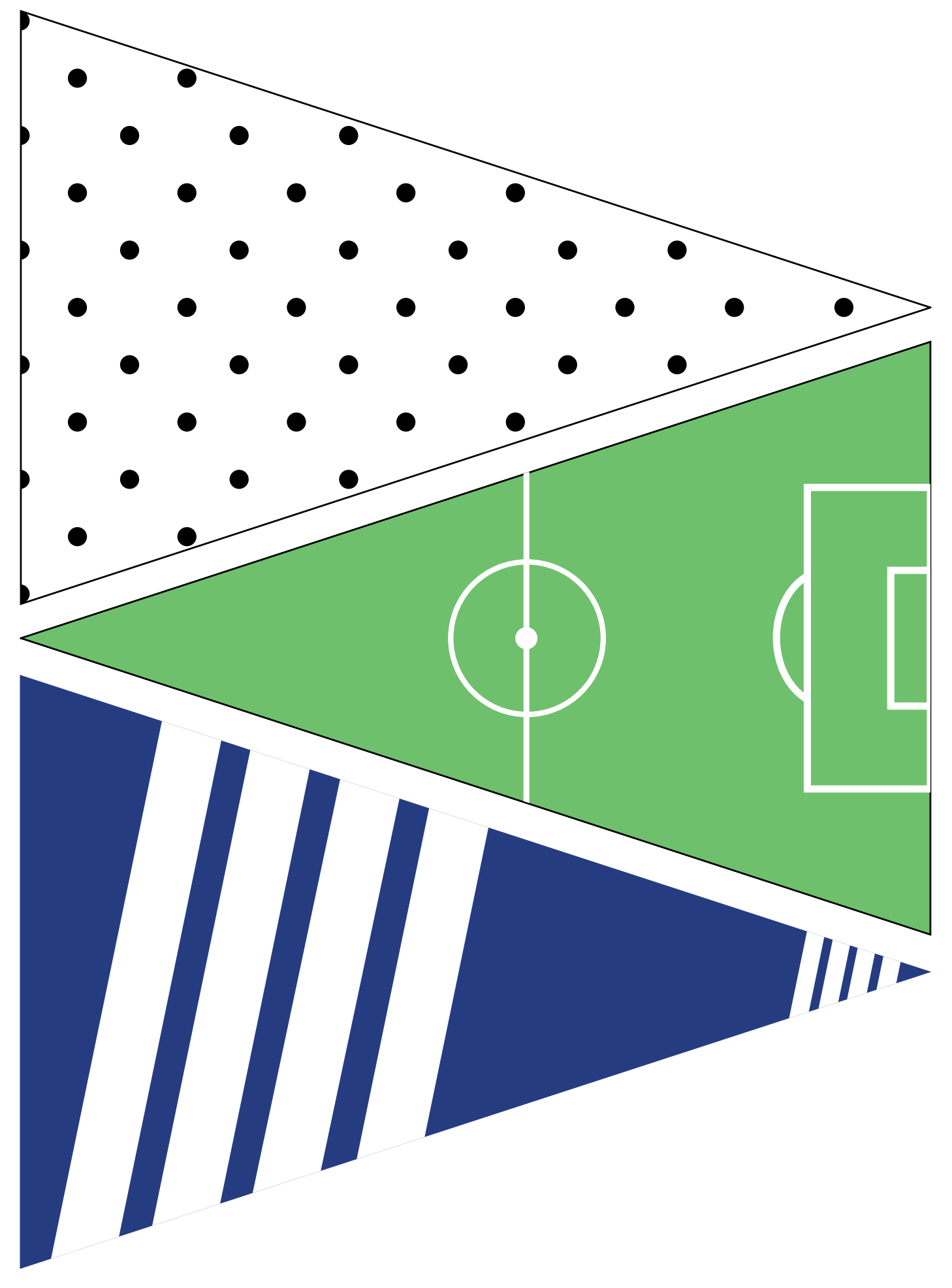

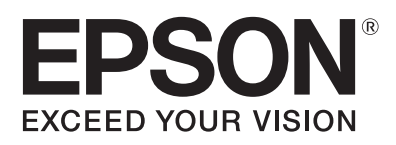

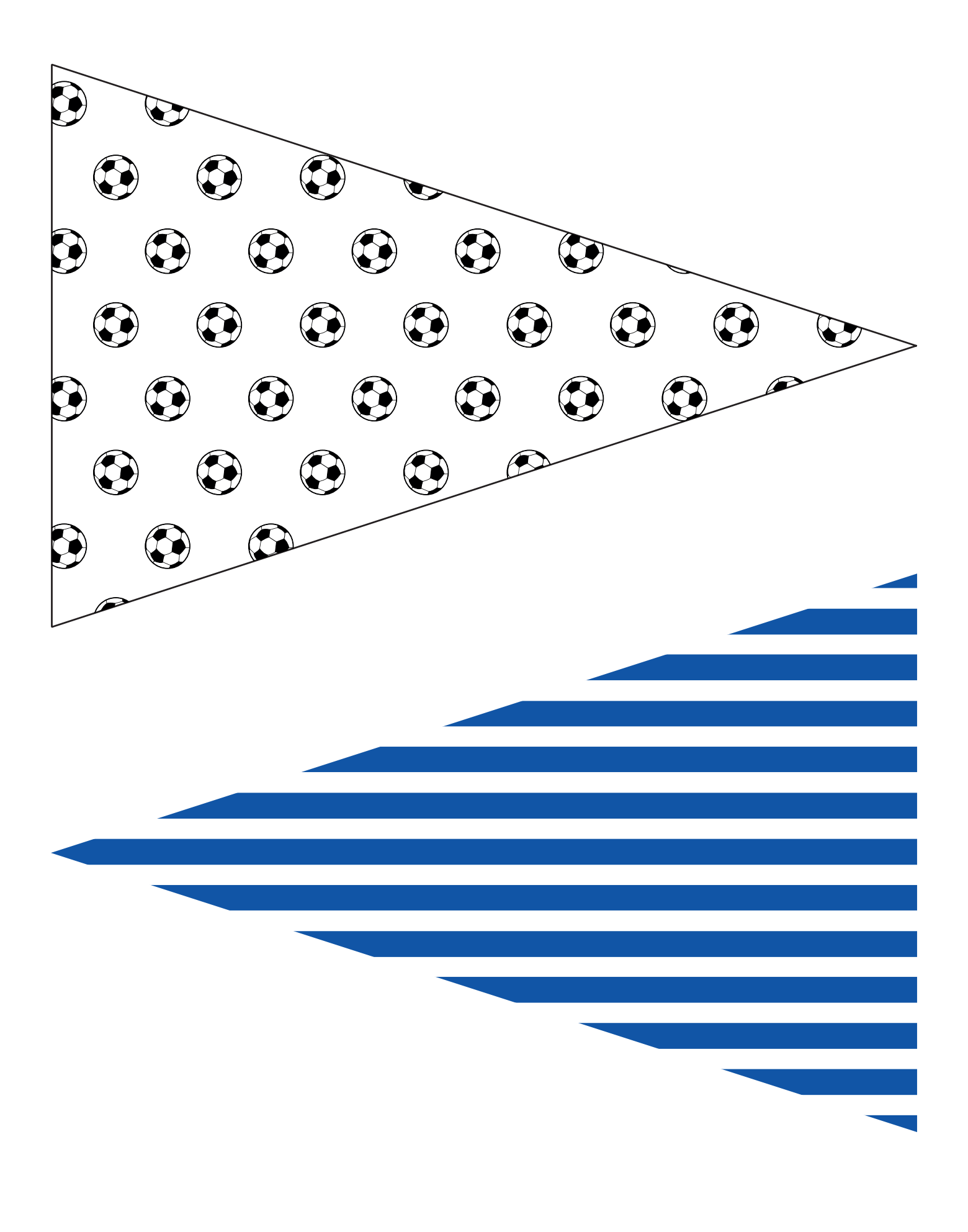